Download minecraft pi making games inside a game step by step instructions to make three games in minecraft pi

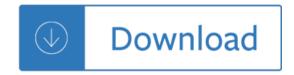